# Package 'shiny.i18n'

October 2, 2020

Title Shiny Applications Internationalization

Version 0.2.0

Description It provides easy internationalization of Shiny applications. It can be used as standalone translation package to translate reports, interactive visualizations or graphical elements as well.

**Depends**  $R (= 3.3.0)$ 

Imports yaml, jsonlite, methods, stringr, R6, glue, shiny, rstudioapi, utils

License MIT + file LICENSE

Encoding UTF-8

LazyData true

URL <https://github.com/Appsilon/shiny.i18n>

BugReports <https://github.com/Appsilon/shiny.i18n/issues>

RoxygenNote 7.1.1

Suggests knitr, googleLanguageR, rmarkdown, testthat, covr

NeedsCompilation no

Author Dominik Krzemiński [cre, aut], Krystian Igras [aut], Appsilon [cph]

Maintainer Dominik Krzemiński <dominik@appsilon.com>

Repository CRAN

Date/Publication 2020-10-02 14:00:02 UTC

# R topics documented:

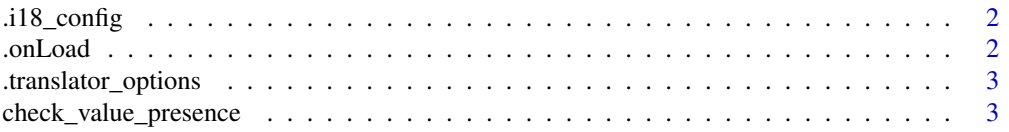

#### <span id="page-1-0"></span>2 . Concluded to the contract of the conclusion of the conclusion of the conclusion of the conclusion of the conclusion of the conclusion of the conclusion of the conclusion of the conclusion of the conclusion of the concl

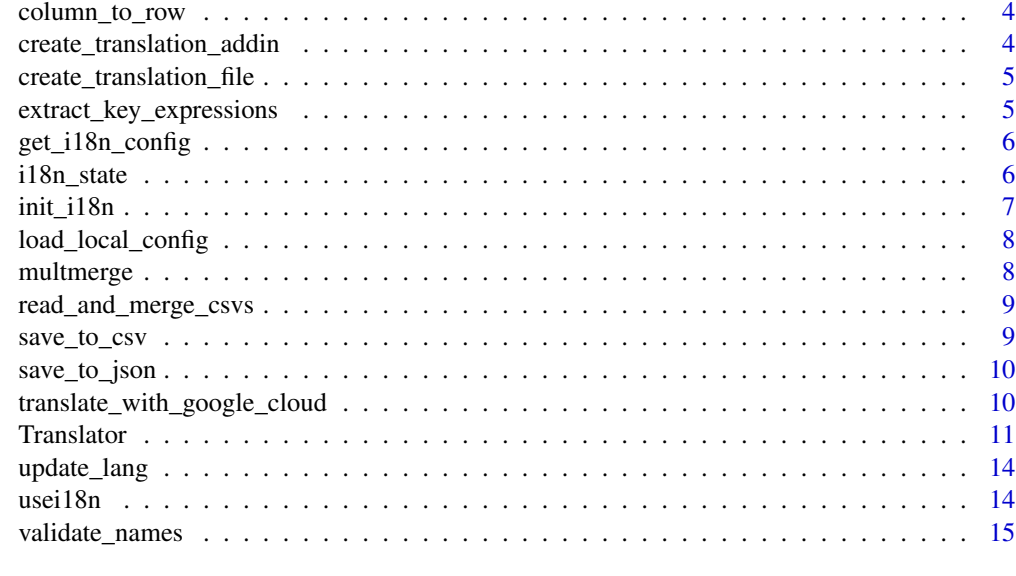

#### **Index** and the contract of the contract of the contract of the contract of the contract of the contract of the contract of the contract of the contract of the contract of the contract of the contract of the contract of th

.i18\_config *Global i18n config list.*

# Description

Global i18n config list.

# Usage

.i18\_config

# Format

An object of class list of length 3.

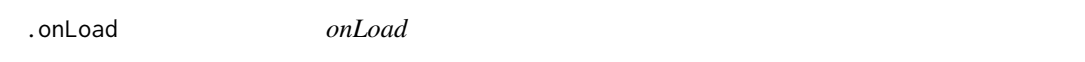

# Description

On package load it updates .i18\_config reading yaml file from config.

# Usage

.onLoad(libname, pkgname)

# <span id="page-2-0"></span>Arguments

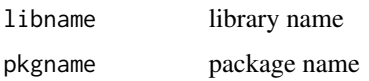

.translator\_options *Translator options*

## Description

Translator options

# Usage

.translator\_options

#### Format

An object of class list of length 3.

check\_value\_presence *Check for value presence*

# Description

If value is not present in vector it takes its first value.

## Usage

```
check_value_presence(val, vect, warn_msg = "")
```
# Arguments

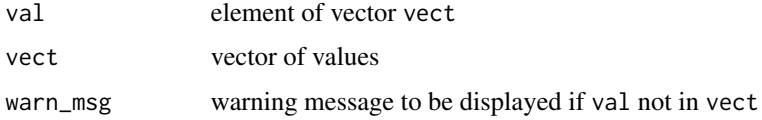

### Value

updated val

<span id="page-3-0"></span>column\_to\_row *Column to row*

# Description

Returns the same data.frame where one column is a rowname now.

#### Usage

column\_to\_row(data, colname)

# Arguments

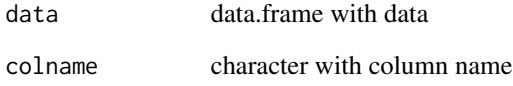

# Value

data.frame with one column less

create\_translation\_addin

*Create translation file addin*

# Description

Create translation file addin

## Usage

```
create_translation_addin()
```
<span id="page-4-0"></span>create\_translation\_file

*Create translation file*

# Description

Auxiliary shiny.i18n function that searches for all key expressions (eg. surrounded by i18n\$t() tag in the script).

## Usage

```
create_translation_file(path, type = "json", handle = "i18n", output = NULL)
```
#### Arguments

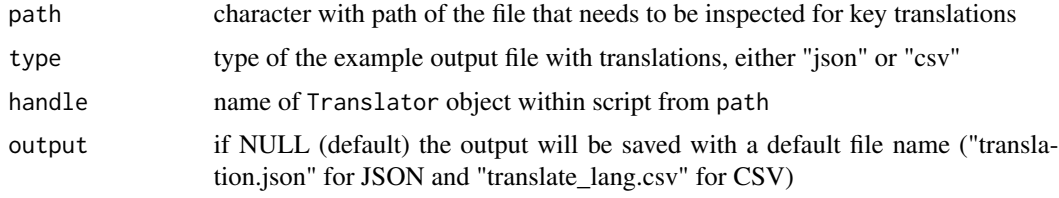

```
extract_key_expressions
```
*Extract key expressions*

## Description

Extract key expressions

## Usage

```
extract_key_expressions(text, handle = "i18n")
```
# Arguments

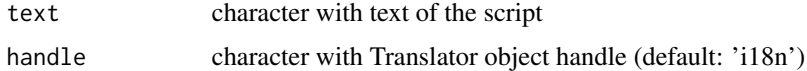

# Value

vector of characters with key expressions

<span id="page-5-0"></span>get\_i18n\_config *Get i18n config*

# Description

Get i18n config

#### Usage

get\_i18n\_config(field)

# Arguments

field a field from configuration file

# Value

character with option from config.yaml file

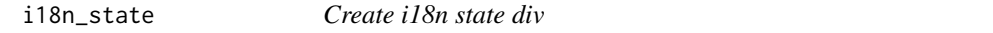

# Description

This hidden div contain information about i18 translation state.

#### Usage

```
i18n_state(init_language)
```
## Arguments

init\_language key language code

# Value

shiny tag with div "i18n-state"

<span id="page-6-0"></span>

## Description

Creates new i18n Translator object

#### Usage

```
init_i18n(
  translation_csvs_path = NULL,
  translation_json_path = NULL,
  translation_csv_config = NULL,
  automatic = FALSE
\mathcal{L}
```
## Arguments

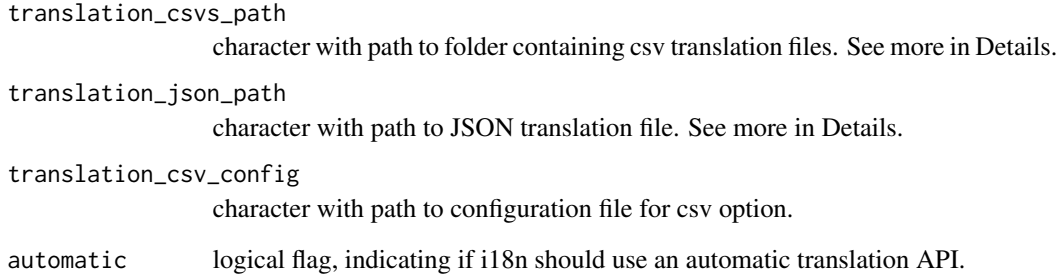

#### Value

i18n object

# Examples

```
## Not run:
i18n <- init_i18n(translation_csvs_path = "../csvdata/")
i18n <- init_i18n(translation_json_path = "translations.json")
```
## End(Not run)

<span id="page-7-0"></span>load\_local\_config *Load Local YAML Config*

## Description

Load Local YAML Config

#### Usage

load\_local\_config(yaml\_config\_path)

#### Arguments

yaml\_config\_path path to yaml config file

#### Value

list of config options or empty list if file not exists

multmerge *Mulitple Merge*

## Description

Inspired by: https://www.r-bloggers.com/merging-multiple-data-files-into-one-data-frame/

## Usage

```
multmerge(filenames, sep = ",")
```
## Arguments

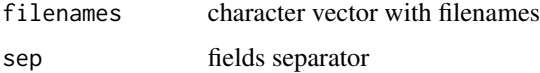

#### Value

data.frame with merged files

#### <span id="page-8-0"></span>read\_and\_merge\_csvs *Read and merge CSVs*

#### Description

This function reads and merges data from multiple csv files in given folder.

#### Usage

```
read_and_merge_csvs(dir_path, sep = ",")
```
# Arguments

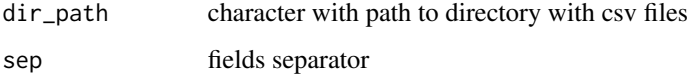

#### Value

data.frame with CSV files content

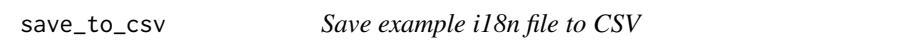

# Description

It saves translation data structure with language key code "key" and language to translate name "lang" as an example of a translation csv file.

### Usage

```
save_to_csv(key_expressions, output_path = NULL)
```
# Arguments

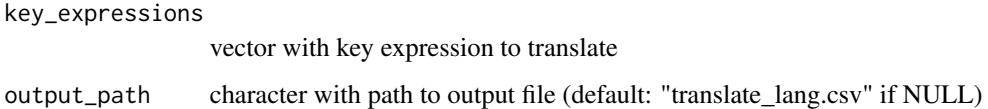

## Description

It saves translation data structure with language key code "key" as an example of a translation JSON file.

#### Usage

```
save_to_json(key_expressions, output_path = NULL)
```
## Arguments

key\_expressions

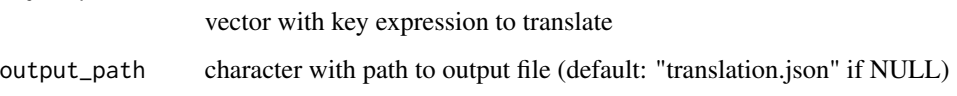

```
translate_with_google_cloud
```
*This provides functions for automatic translations with online APIs Translate with Google cloud*

## Description

This is wrapper for gl\_translate function from googleLanguageR package.

# Usage

```
translate_with_google_cloud(txt_to_translate, target_lang)
```
# Arguments

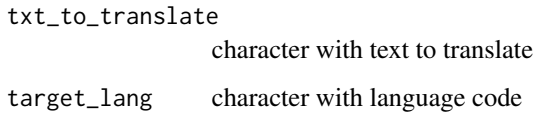

<span id="page-10-0"></span>

#### Description

Translator R6 Class

Translator R6 Class

### Details

This creates shinny.i18n Translator object used for translations. Now you can surround the pieces of the text you want to translate by one of the translate statements (ex.: Translator\$t("translate me")). Find details in method descriptions below.

#### **Methods**

#### Public methods:

- [Translator\\$new\(\)](#page-10-1)
- [Translator\\$get\\_languages\(\)](#page-11-0)
- [Translator\\$get\\_translations\(\)](#page-11-1)
- [Translator\\$get\\_key\\_translation\(\)](#page-11-2)
- [Translator\\$translate\(\)](#page-11-3)
- [Translator\\$t\(\)](#page-11-4)
- [Translator\\$set\\_translation\\_language\(\)](#page-11-5)
- [Translator\\$parse\\_date\(\)](#page-11-6)
- [Translator\\$parse\\_number\(\)](#page-11-7)
- [Translator\\$automatic\\_translate\(\)](#page-12-0)
- [Translator\\$at\(\)](#page-12-1)
- [Translator\\$use\\_js\(\)](#page-12-2)
- [Translator\\$clone\(\)](#page-12-3)

<span id="page-10-1"></span>Method new(): Initialize the Translator with data

```
Usage:
Translator$new(
  translation_csvs_path = NULL,
  translation_json_path = NULL,
  translation_csv_config = NULL,
  separation\_csv = ", "automatic = FALSE
)
```
#### *Arguments:*

translation\_csvs\_path character with path to folder containing csv translation files. Files must have "translation\_" prefix, for example: translation\_<LANG-CODE>.csv.

translation\_json\_path character with path to JSON translation file. See more in Details. translation\_csv\_config character with path to configuration file for csv option. separator\_csv separator of CSV values (default ",") automatic logical flag, indicating if i18n should use an automatic translation API.

<span id="page-11-0"></span>Method get\_languages(): Get all available languages

*Usage:* Translator\$get\_languages()

<span id="page-11-1"></span>Method get\_translations(): Get whole translation matrix

*Usage:* Translator\$get\_translations()

<span id="page-11-2"></span>Method get\_key\_translation(): Get active key translation

*Usage:*

Translator\$get\_key\_translation()

<span id="page-11-3"></span>Method translate(): Translates 'keyword' to language specified by 'set\_translation\_language' *Usage:*

Translator\$translate(keyword, session = shiny::getDefaultReactiveDomain())

*Arguments:*

keyword character or vector of characters with a word or expression to translate session Shiny server session (default: current reactive domain)

<span id="page-11-4"></span>Method  $t()$ : Wrapper to translate method.

*Usage:*

Translator\$t(keyword, session = shiny::getDefaultReactiveDomain())

*Arguments:*

keyword character or vector of characters with a word or expression to translate session Shiny server session (default: current reactive domain)

<span id="page-11-5"></span>Method set\_translation\_language(): Specify language of translation. It must exist in 'languages' field.

*Usage:*

Translator\$set\_translation\_language(transl\_language)

*Arguments:*

transl\_language character with a translation language code

<span id="page-11-6"></span>Method parse\_date(): Parse date to format described in 'cultural\_date\_format' field in config.

*Usage:*

Translator\$parse\_date(date)

*Arguments:*

<span id="page-11-7"></span>date date object to format

#### Translator 13

Method parse\_number(): Numbers parser. Not implemented yet.

*Usage:*

Translator\$parse\_number(number)

*Arguments:*

number numeric or character with number

*Returns:* character with number formatting

<span id="page-12-0"></span>Method automatic\_translate(): Translates 'keyword' to language specified by 'set\_translation\_language' using cloud service 'api'. You need to set API settings first.

*Usage:*

```
Translator$automatic_translate(keyword, api = "google")
```
*Arguments:*

keyword character or vector of characters with a word or expression to translate

api character with the name of the API you want to use. Currently supported: google.

<span id="page-12-1"></span>Method at(): Wrapper to automatic\_translate method

```
Usage:
Translator$at(keyword, api = "google")
```
*Arguments:*

keyword character or vector of characters with a word or expression to translate api character with the name of the API you want to use. Currently supported: google.

<span id="page-12-2"></span>Method use\_js(): Call to wrap translation in span object. Used for browser-side translations.

```
Usage:
Translator$use_js()
```
<span id="page-12-3"></span>Method clone(): The objects of this class are cloneable with this method.

```
Usage:
Translator$clone(deep = FALSE)
Arguments:
deep Whether to make a deep clone.
```
### Examples

```
## Not run:
 i18n <- Translator$new(translation_json_path = "translation.json") # translation file
 i18n$set_translation_language("it")
 i18n$t("This text will be translated to Italian")
```

```
## End(Not run)
```

```
# Shiny example
if (interactive()) {
library(shiny)
library(shiny.i18n)
```

```
#to run this example make sure that you have a translation file
 #in the same path
i18n <- Translator$new(translation_json_path = "examples/data/translation.json")
i18n$set_translation_language("pl")
ui <- fluidPage(
 h2(i18n$t("Hello Shiny!"))
)
server <- function(input, output) {}
shinyApp(ui = ui, server = server)
}
```
update\_lang *Update language (i18n) in UI*

#### Description

It sends a message to session object to update the language in UI elements.

# Usage

update\_lang(session, language)

#### Arguments

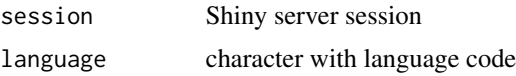

#### See Also

usei18n

usei18n *Use i18n in UI*

#### Description

This is an auxiliary function needed to monitor the state of the UI for live language translations.

### Usage

```
usei18n(translator)
```
#### Arguments

translator shiny.i18 Translator object

# <span id="page-14-0"></span>validate\_names 15

### Examples

```
if (interactive()) {
 library(shiny)
 library(shiny.i18n)
 # for this example to run make sure that you have a translation file
 # in the same path
 i18n <- Translator$new(translation_json_path = "translation.json")
 i18n$set_translation_language("en")
 ui <- fluidPage(
   usei18n(i18n),
   actionButton("go", "GO!"),
   h2(i18n$t("Hello Shiny!"))
 \lambdaserver <- shinyServer(function(input, output, session) {
   observeEvent(input$go,{
      update_lang(session, "pl")
   })
 })
 shinyApp(ui = ui, server = server)
}
```
validate\_names *Validate Column Names*

## Description

Validate if n-th column name of data.frames (given in list) is the same.

#### Usage

validate\_names(list\_df, n = 1)

#### Arguments

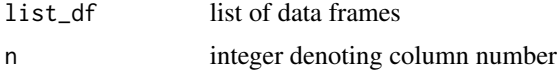

#### Value

TRUE if names of n-th columns of data.frames is the same, FALSE otherwise.

# <span id="page-15-0"></span>Index

∗ datasets .i18\_config, [2](#page-1-0) .translator\_options, [3](#page-2-0) .i18\_config, [2](#page-1-0) .onLoad, [2](#page-1-0) .translator\_options, [3](#page-2-0) check\_value\_presence, [3](#page-2-0) column\_to\_row, [4](#page-3-0) create\_translation\_addin, [4](#page-3-0) create\_translation\_file, [5](#page-4-0) extract\_key\_expressions, [5](#page-4-0) get\_i18n\_config, [6](#page-5-0) i18n\_state, [6](#page-5-0) init\_i18n, [7](#page-6-0) load\_local\_config, [8](#page-7-0) multmerge, [8](#page-7-0) read\_and\_merge\_csvs, [9](#page-8-0) save\_to\_csv, [9](#page-8-0) save\_to\_json, [10](#page-9-0) translate\_with\_google\_cloud, [10](#page-9-0) Translator, [11](#page-10-0) update\_lang, [14](#page-13-0) usei18n, [14](#page-13-0)

validate\_names, [15](#page-14-0)